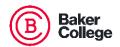

Student Name:

## 2023-2024 Proof of Citizenship

IIIN:

Complete this form if you are unable to bring your original citizenship documentation in person to the OneStop Office. The completed form along with a copy of your citizenship documentation (copy both the front and back, if applicable) can be upload via your Student Financial Aid Portal (my.baker.edu/financialaidportal).

| This form is for the collection of DHS or other U.S. citizenship/natio     | onality documents from students       |
|----------------------------------------------------------------------------|---------------------------------------|
| unable to present their documents in person.                               |                                       |
| I certify that I,, am the individu                                         |                                       |
| providing a copy of my document. I certify that the documentation          | n I am submitting is the true, exact, |
| and complete copies of the originals issued to me.                         |                                       |
| List of acceptable documentation includes:                                 |                                       |
| <ul> <li>Birth certificate showing you were born in the U.S. or</li> </ul> |                                       |
| <ul> <li>Passport showing U.S. Citizenship, or</li> </ul>                  |                                       |
| Certificate of Citizenship or Naturalization from the Departi              | ment of Homeland Security             |
| I understand that providing false or misleading information or doc         | uments is punishable by fine or       |
| imprisonment and may make me liable for repayment of any funds             | s received on the basis of the        |
| information and documents I have provided.                                 |                                       |
|                                                                            |                                       |
| (Student's Signature)                                                      | (Date)                                |

Return this form and any additional required attachments securely via the Student Financial Aid Portal: <a href="my.baker.edu/financialaidportal">my.baker.edu/financialaidportal</a> or Fax: 989-729-3901.

Items can also be mailed: Financial Aid Processing Center, P.O. Box 77000, Owosso, MI 48867-7700.

100422 Scan to OnBase: Citizenship